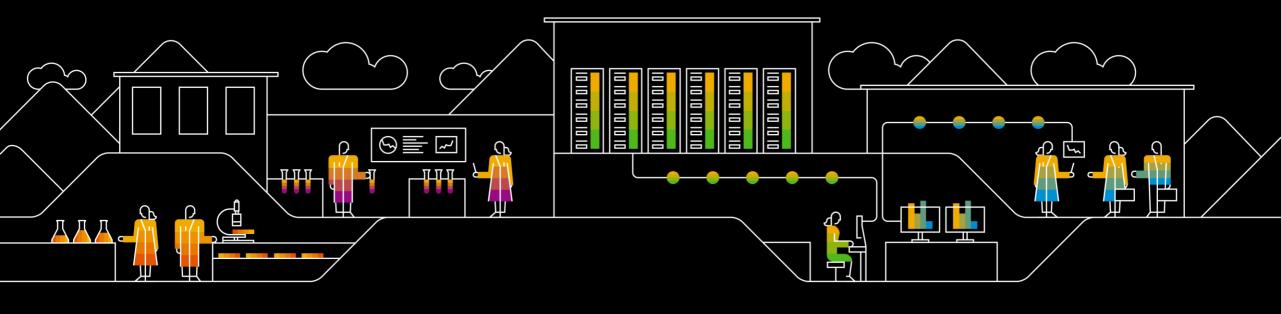

# Successfully Implementing SAP S/4HANA — Part 4 Transition Road Maps for Upgrade of SAP S/4HANA and embedded products

Dr. Christoph Nake, SAP Dr. Astrid Tschense, SAP July, 2019

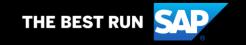

#### **Disclaimer**

The information in this presentation is confidential and proprietary to SAP and may not be disclosed without the permission of SAP. Except for your obligation to protect confidential information, this presentation is not subject to your license agreement or any other service or subscription agreement with SAP. SAP has no obligation to pursue any course of business outlined in this presentation or any related document, or to develop or release any functionality mentioned therein.

This presentation, or any related document and SAP's strategy and possible future developments, products and or platforms directions and functionality are all subject to change and may be changed by SAP at any time for any reason without notice. The information in this presentation is not a commitment, promise or legal obligation to deliver any material, code or functionality. This presentation is provided without a warranty of any kind, either express or implied, including but not limited to, the implied warranties of merchantability, fitness for a particular purpose, or non-infringement. This presentation is for informational purposes and may not be incorporated into a contract. SAP assumes no responsibility for errors or omissions in this presentation, except if such damages were caused by SAP's intentional or gross negligence.

All forward-looking statements are subject to various risks and uncertainties that could cause actual results to differ materially from expectations. Readers are cautioned not to place undue reliance on these forward-looking statements, which speak only as of their dates, and they should not be relied upon in making purchasing decisions.

#### **Webinar Series**

July **CW27 CW28 CW29** CW30 July 17th July 24th July 3rd July 10th Webinar 4: Webinar 3: Webinar 2: Webinar 1: **Transition Road Maps** Transition to SAP Working with Introduction to for Upgrade of SAP S/4HANA - Service **Transition Road Maps Transition Road Maps** S/4HANA and Offerings embedded products Learn about the service Get a deeper insight how After a transition to SAP Get an introduction on offerings from SAP and S/4HANA, you may transition road maps and to create a service plan, understand the linkage work with the road map consider to move to how they can support an between road map and S/4HANA embedded graphic and adapt the implementation or SAP services. project file template in products like from LEtransition project from SAP Solution Manager or Get answers to the WM to SAP EWM, or LEfirst considerations until following questions: TRA to SAP TM, or SAP **MS Project** realization What are the service CRM to S/4HANA Find information using Focus: offerings for Standard Customer Management. SAP S/4HANA on prem the accelerators, filters Support customers? Learn which road maps and search functionality What about Enterprise and services are already Support Customers? Focus: available. **Target Group:** What is premium SAP S/4HANA on prem Focus: IT Management, CoE engagement? What SAP S/4HANA on prem **Target Group:** Leads, Project Managers can I get with my type Project Managers, of contract? **Target Group:** Project Team, TQMs IT Management, CoE **Target Group:** Leads, Project IT Management, Managers **Project Managers** 

#### Transition Road Map for SAP S/4HANA Upgrade and embedded Products

#### Agenda

- Upgrade of SAP S/4HANA Road Map and Services
- Product Integration in SAP S/4HANA Example: SAP EWM embedded in SAP S/4HANA

## **Available Transition Road Maps** (excerpt)

|         | Road Map                                                                            | Scenarios                                                                                                    | embedded products                                         |
|---------|-------------------------------------------------------------------------------------|----------------------------------------------------------------------------------------------------|-----------------------------------------------------------|
| On prem | Transition to SAP S/4HANA                                                           | <ul><li>New implementation</li><li>System Conversion</li><li>Selective Data Transition</li></ul>                                                                                  |                                                           |
|         | SAP S/4HANA Upgrade and Product Integration                                         | <ul><li>Upgrade</li><li>New implementation of embedded product</li><li>Transition to embedded product</li></ul>                                                                   | <ul><li>SAP EWM</li><li>SAP TM</li><li>SAP S4CM</li></ul> |
|         | Transition to SAP BW/4HANA                                                          | <ul> <li>New implementation</li> <li>System Conversion (in-place/shell/remote)</li> <li>New implementation of embedded product</li> <li>Transition to embedded product</li> </ul> | • SAP BPC 11.0                                            |
|         | SAP Activate Methodology for Business Suite and On-<br>Premise- Agile and Waterfall | methodology                                                                                                    |                                                           |
|         | SAP Activate Methodology for New Cloud Implementations (Public Cloud-General)       | methodology                                                                                                    |                                                           |
| Cloud   | SAP Activate Methodology for SAP S/4HANA Cloud                                      | transition                                                                                                    |                                                           |
|         | SAP Activate Methodology for SAP S/4HANA Cloud (single tenant edition)              | transition                                                                                                    |                                                           |
|         | SAP Activate Methodology for Success Factors                                        | transition                                                                                                    |                                                           |
|         | Implementation of SAP Analytics Cloud                                               | transition                                                                                                    |                                                           |
|         |                                                                                     |                                                                                                    |                                                           |

### **Upgrade of SAP S/4HANA**

#### Run a pure technical upgrade, or implement new features or embedded products?

SAP S/4HANA is currently available on release 1809 FPS02 Check the <a href="help.sap.com landing page for SAP S/4HANA">help.sap.com landing page for SAP S/4HANA</a>

For every release/FPS, a <u>Feature Scope Description</u> is available, explaining which features are provided up to this release of SAP S/4HANA

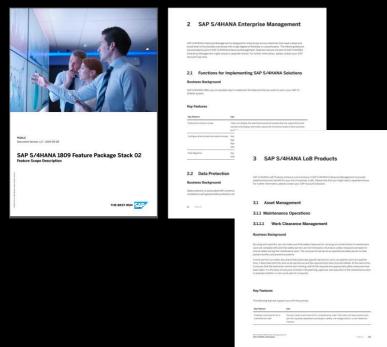

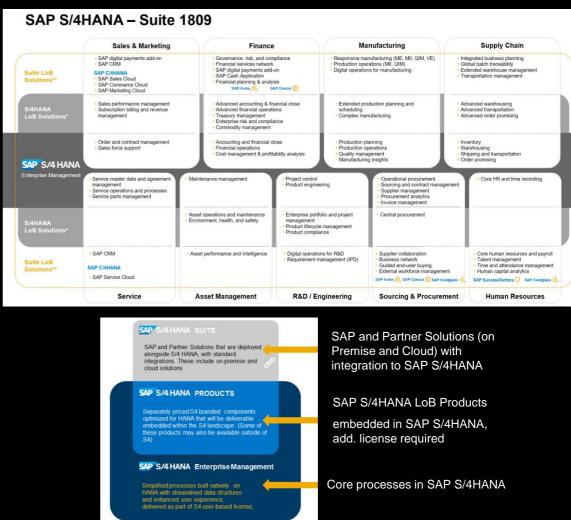

## **Upgrading SAP S/4HANA**

#### **Transition Paths Overview**

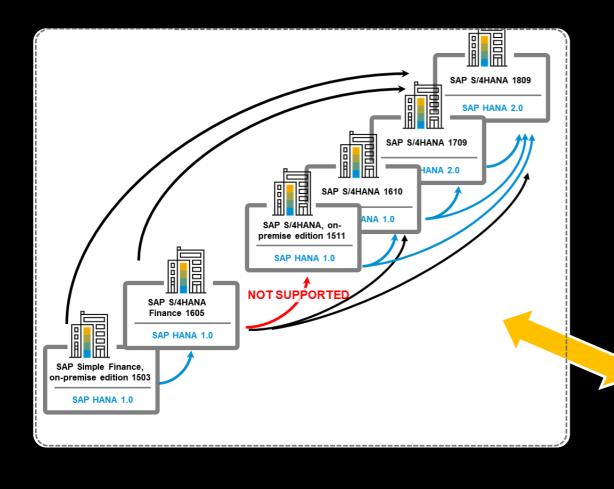

- System conversion from SAP S/4HANA Finance to SAP S/4HANA
- Upgrade within the SAP S/4HANA product family

SAP S/4HANA upgrade to release 1709 and 1809 with upgrade from SAP HANA 1.0 to SAP HANA 2.0:

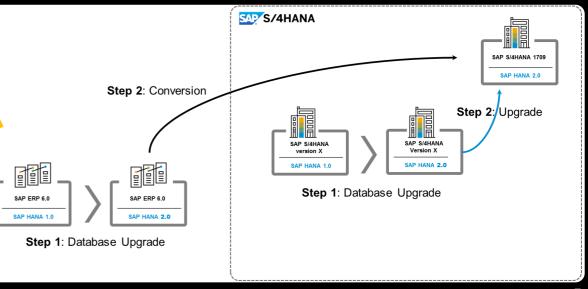

## **Upgrading SAP S/4HANA - Road Map Structure Picture**

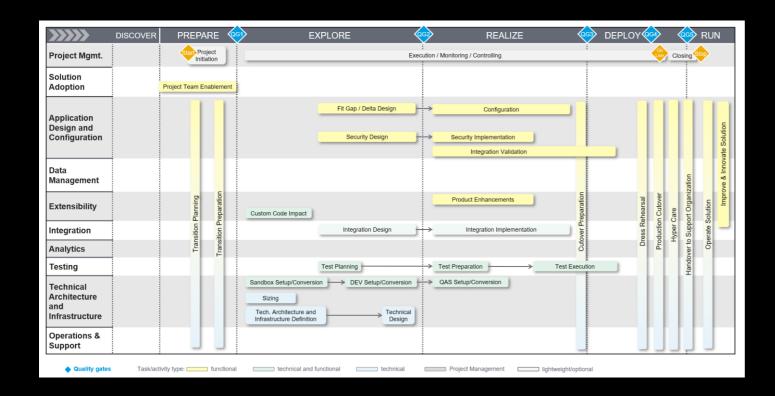

The road map structure picture ppt is available for download in the Road Map Viewer → "Download Project Plan"

For a pure technical upgrade, only a sub-set of the S/4HANA implementation road map activities are relevant.

The activation of new features may require additional activities!

- Adapt the structure slide to your project requirements
- Consider:
  - Which activities are required for the planned scenario?
  - Which activities are missing for the activation of new features? Check against the picture from the "Transition to SAP S/4HANA" road map

8

Adapt activity sequence, if required

#### **Roadmap Viewer: Tasks and Tools**

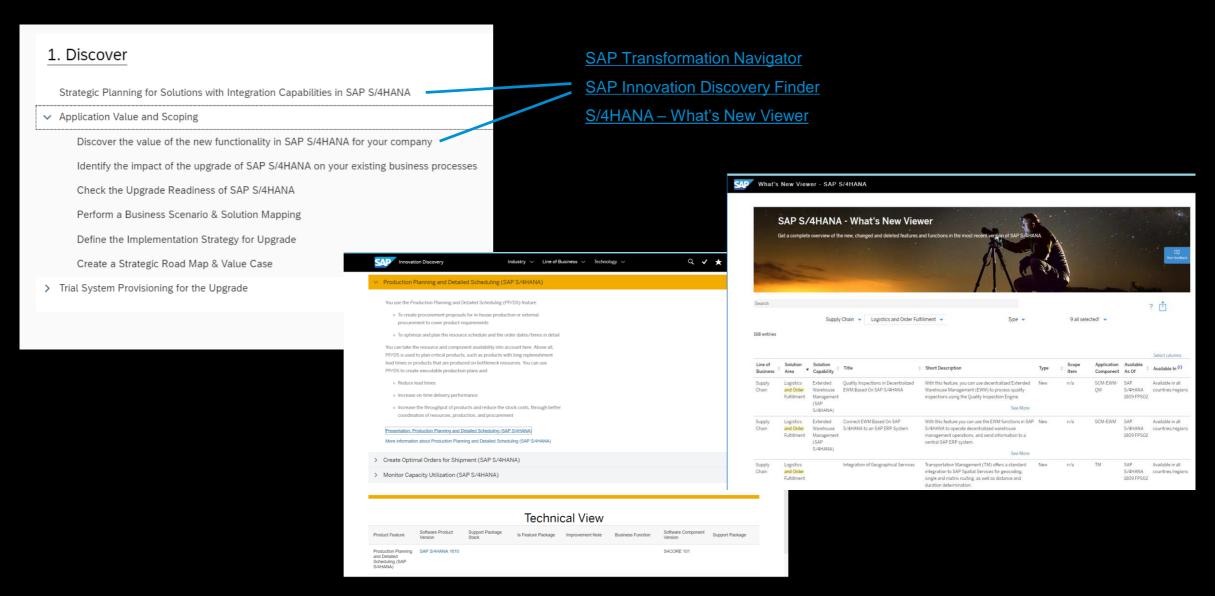

#### **Roadmap Viewer: Tasks and Tools**

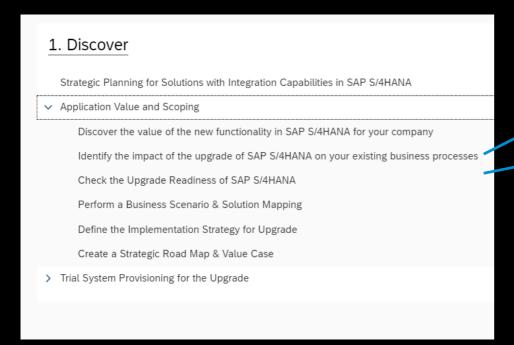

The <u>Simplification Item Catalog</u> provides a description of all relevant changes from a source product/release to a target product/release

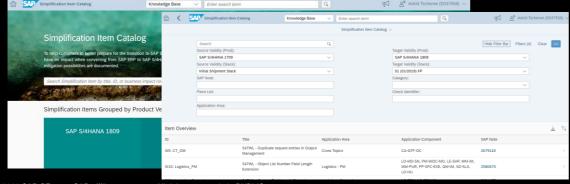

Simplification Item Catalog

SAP Note 2399707 - Simplification Item Check

The Simplification Items Check can be used as of target SAP S/4HANA 1709 and needs to be run on the source system (SAP Notes 2399707 and 2502552)

SAP Blog: SAP S/4HANA Simplification Item Check – How to do it right

10

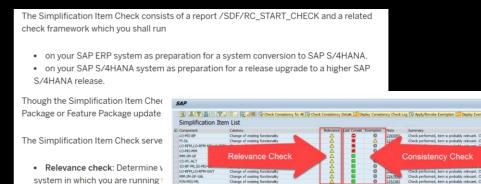

assess the functional and technical impact of the system conversion on your system.

 Consistency check: During the conversion process your system will be migrated to the new data structures and new processes. The conversion routines rely on

#### **Tasks and Tools**

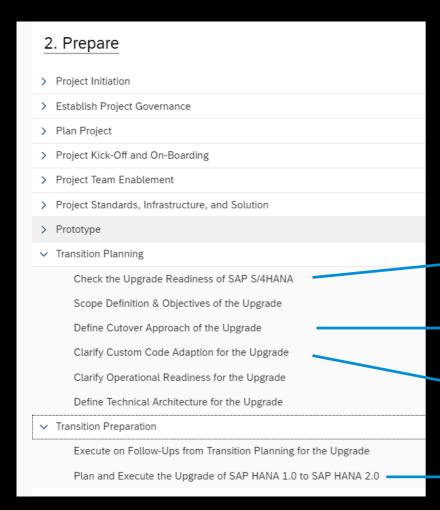

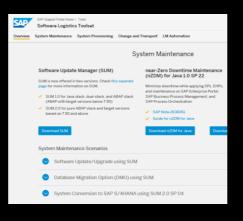

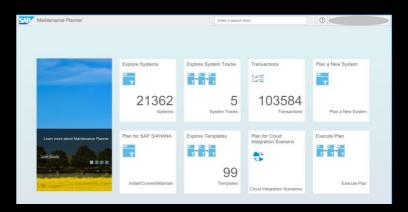

Software Logistics Toolset Landing Page

Maintenance Planner

SAP Note 693168 - Minimized Downtime Service (MDS)

<u>Upgrade Guide for SAP S/4HANA 1809</u>

ABAP Test Cockpit (ATC)

**Custom Code Migration Guide** 

SAP Note 2469025 – How-To: Upgrading to SAP HANA 2.0

## Services for Upgrade of SAP S/4HANA

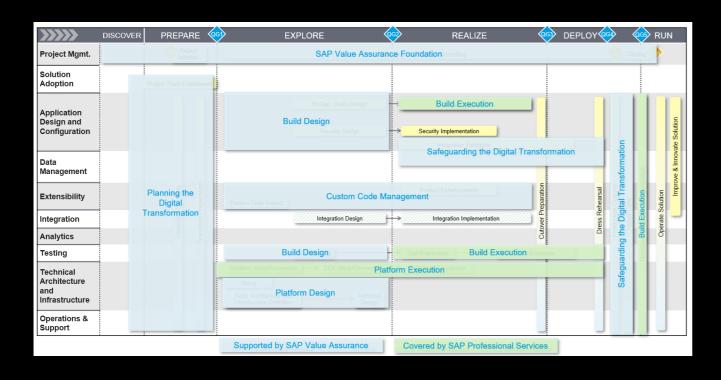

Learn how SAP services are mapped to road map activities

#### Consider:

- Should SAP support in the planning and design?
- Is the execution done by customer/partner or by an SAP service?
- > Should the Safeguarding be done by SAP?
- Transfer the decision on services to a service plan

## **Upgrade of SAP S/4HANA with enhancements – Service Components**

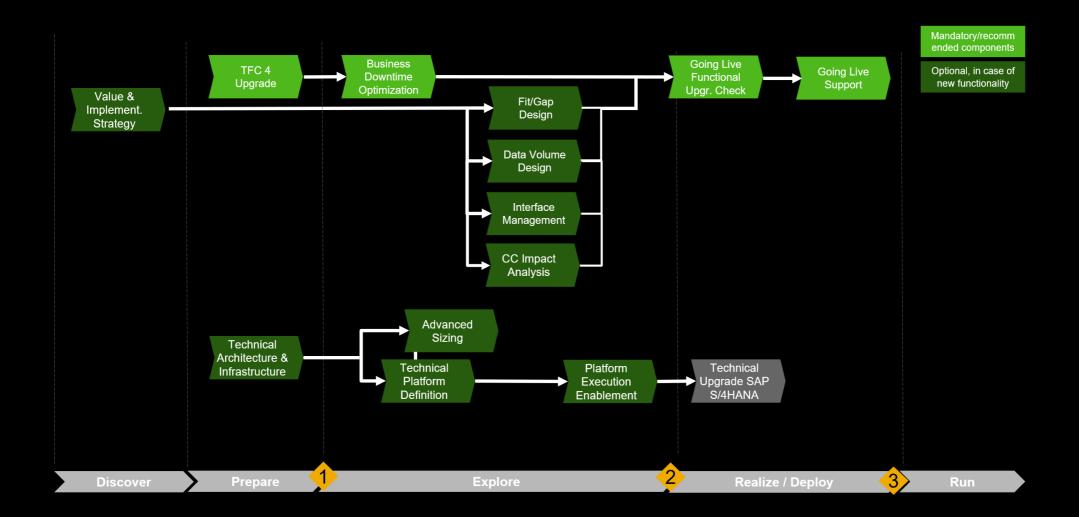

### Transition Road Map for SAP S/4HANA Upgrade and embedded Products

#### Agenda

- Upgrade of SAP S/4HANA Road Map and Services
- Product Integration in SAP S/4HANA Example: SAP EWM embedded in SAP S/4HANA

## Product Integration in SAP S/4HANA – Example: SAP EWM

#### SAP Extended Warehouse Management Product Road Map

SAP S/4HANA Suite 1809 and planned new /changed functionality for SAP EWM in release 1909

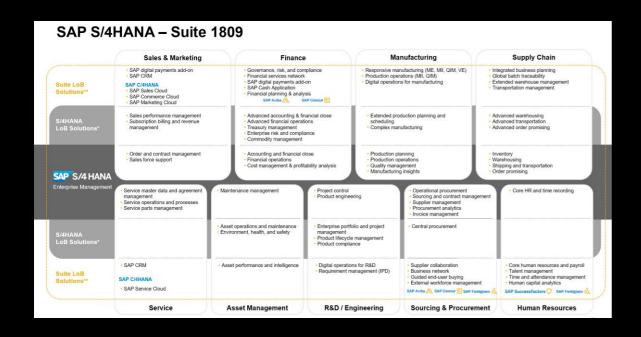

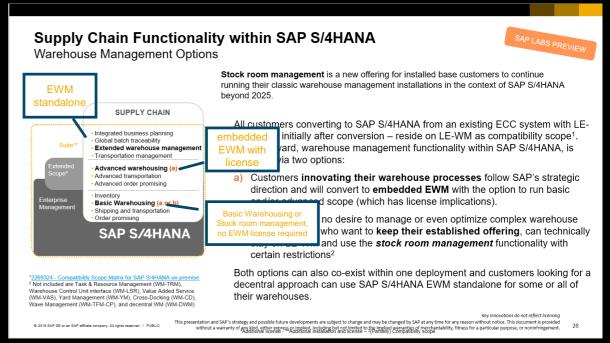

### **Product Integration in SAP S/4HANA – Road Map**

#### **Example: SAP Extended Warehouse Management embedded in S/4HANA**

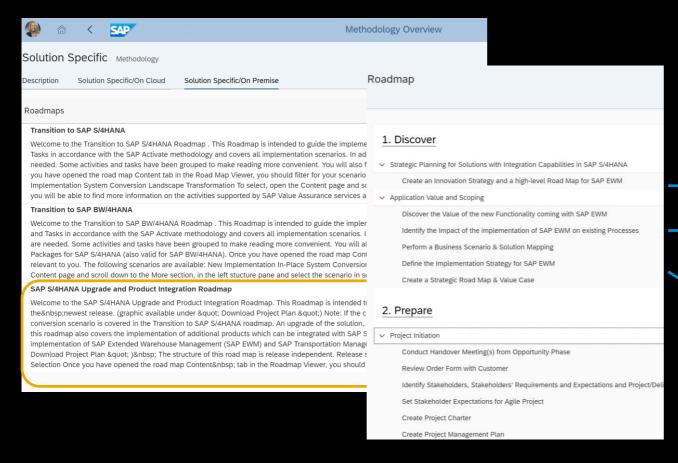

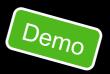

Create an Innovation Strategy and a high-level Road Map for SAP EWM → Advisory Service transition WM to SAP EWM

Identify the Impact of the implementation of SAP EWM on existing processes → Business Assessment Service for SAP EWM

<u>Define the Implementation Strategy for SAP EWM</u> → Value and Implementation Strategy Workshop (VIS) with special focus on EWM

https://go.support.sap.com/roadmapviewer → SAP S/4HANA Upgrade and Product Integration Roadmap Filter for the Product you want to integrate in SAP S/4HANA (SAP EWM, SAP TM,SAP S4CM, more to come)

## Product Integration in SAP S/4HANA SAP EWM embedded in S/4HANA – Service Components

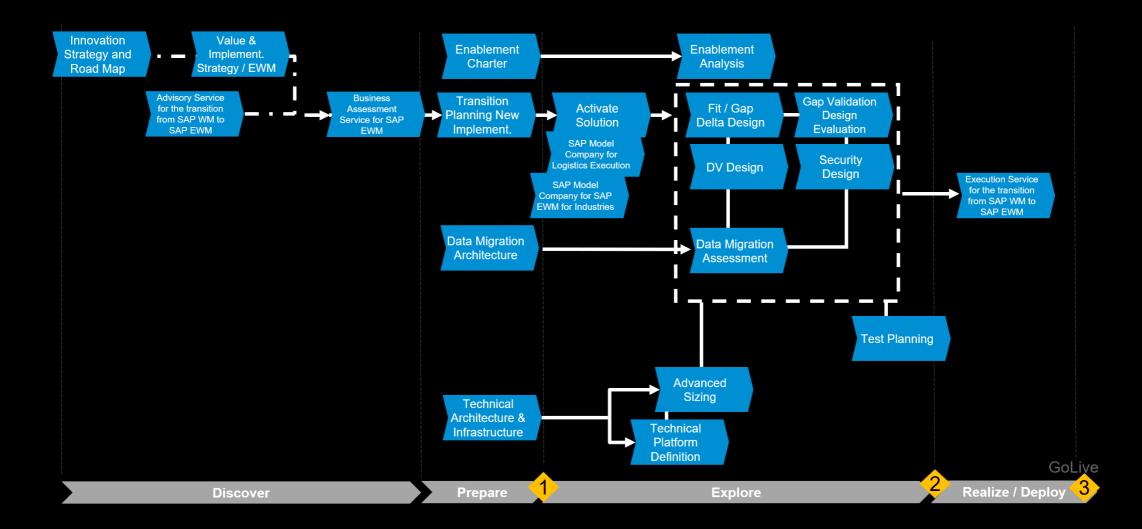

### **Project File Template for Upgrade and Product Integration**

Download the Project
Plan zip file, open the
Project Plan for MS
Project and add the
planned project start
date under
File>Info>Project
Information

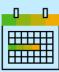

#### Result:

The project end date is calculated automatically and earliest start dates of all tasks and subtasks are set

In the Flavors
column, open the
column header menu
and select all
checkboxes
containing your
planned transition
scenario

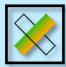

#### Result:

Only the tasks and subtasks required for your scenario are displayed and all dependencies are re-arranged. Check which tasks /subtasks are not relevant for your project. Select the line of the respectice task/subtask and open the context menu. Choose "Inactivate Task".

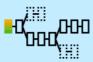

#### Result:

The selected tasks/subtasks are inactivated and the dependencies are rearranged.

Note: This inactivation can be reverted, if necessary

Add activities, tasks and planned services.

Adapt the durations of the tasks, where appropriate.

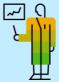

#### Result:

You align th project plan with the service plan and add reasonable timelines and check the service flow Assign resources to all subtasks

All tasks/subtasks are explained with the roadmap texts in the notes section (column 1)

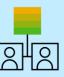

#### Result:

You can check the availability of the required resources, resource usage and assignment conflicts

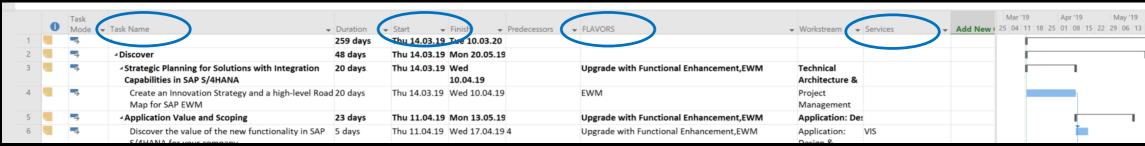

#### **Summary**

- The Upgrade of SAP S/4HANA is decribed in the Road Map "SAP S/4HANA Upgrade and Product Integration"
- The transition to SAP S/4HANA-integrated products is currently described for: SAP EWM, SAP TM, SAP S4CM (tbc.)

## Thank you.

Contact information:

Dr. Christoph Nake
Chief Support Engineer
christoph.nake@sap.com

Dr. Astrid Tschense
Expert Support Engineer
astrid.tschense@sap.com

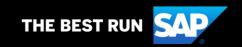

#### Follow us

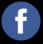

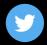

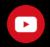

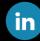

#### www.sap.com/contactsap

© 2018 SAP SE or an SAP affiliate company. All rights reserved.

No part of this publication may be reproduced or transmitted in any form or for any purpose without the express permission of SAP SE or an SAP affiliate company.

The information contained herein may be changed without prior notice. Some software products marketed by SAP SE and its distributors contain proprietary software components of other software vendors. National product specifications may vary.

These materials are provided by SAP SE or an SAP affiliate company for informational purposes only, without representation or warranty of any kind, and SAP or its affiliated companies shall not be liable for errors or omissions with respect to the materials. The only warranties for SAP or SAP affiliate company products and services are those that are set forth in the express warranty statements accompanying such products and services, if any. Nothing herein should be construed as constituting an additional warranty.

In particular, SAP SE or its affiliated companies have no obligation to pursue any course of business outlined in this document or any related presentation, or to develop or release any functionality mentioned therein. This document, or any related presentation, and SAP SE's or its affiliated companies' strategy and possible future developments, products, and/or platforms, directions, and functionality are all subject to change and may be changed by SAP SE or its affiliated companies at any time for any reason without notice. The information in this document is not a commitment, promise, or legal obligation to deliver any material, code, or functionality. All forward-looking statements are subject to various risks and uncertainties that could cause actual results to differ materially from expectations. Readers are cautioned not to place undue reliance on these forward-looking statements, and they should not be relied upon in making purchasing decisions.

SAP and other SAP products and services mentioned herein as well as their respective logos are trademarks or registered trademarks of SAP SE (or an SAP affiliate company) in Germany and other countries. All other product and service names mentioned are the trademarks of their respective companies.

See www.sap.com/copyright for additional trademark information and notices.

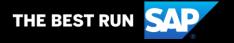